## **Impressão Desenho Técnico Concepção de um PLT (Plot to File)**

Concepção de um ficheiro PLT<br>– devem ser confirmadas todas as opções de concepção descritas nos quadros abaixo. O não cumprimento desta sugestão, pode criar<br>problemas de desformatação, entre outros, que têm de ser obrigato

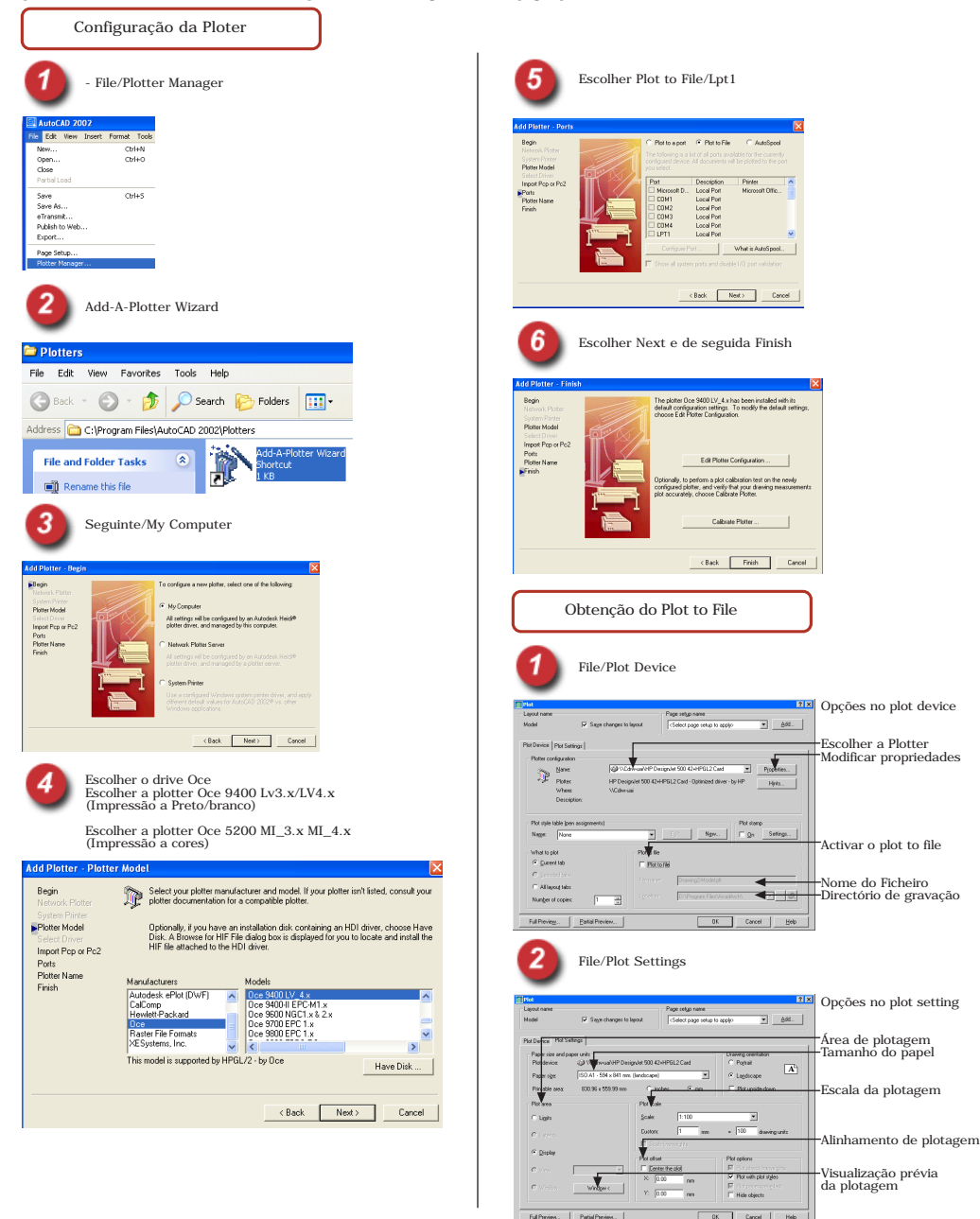